## **Foreman - Bug #3391**

# **Unable to spoof templates as non-admin**

10/21/2013 04:18 PM - Max San

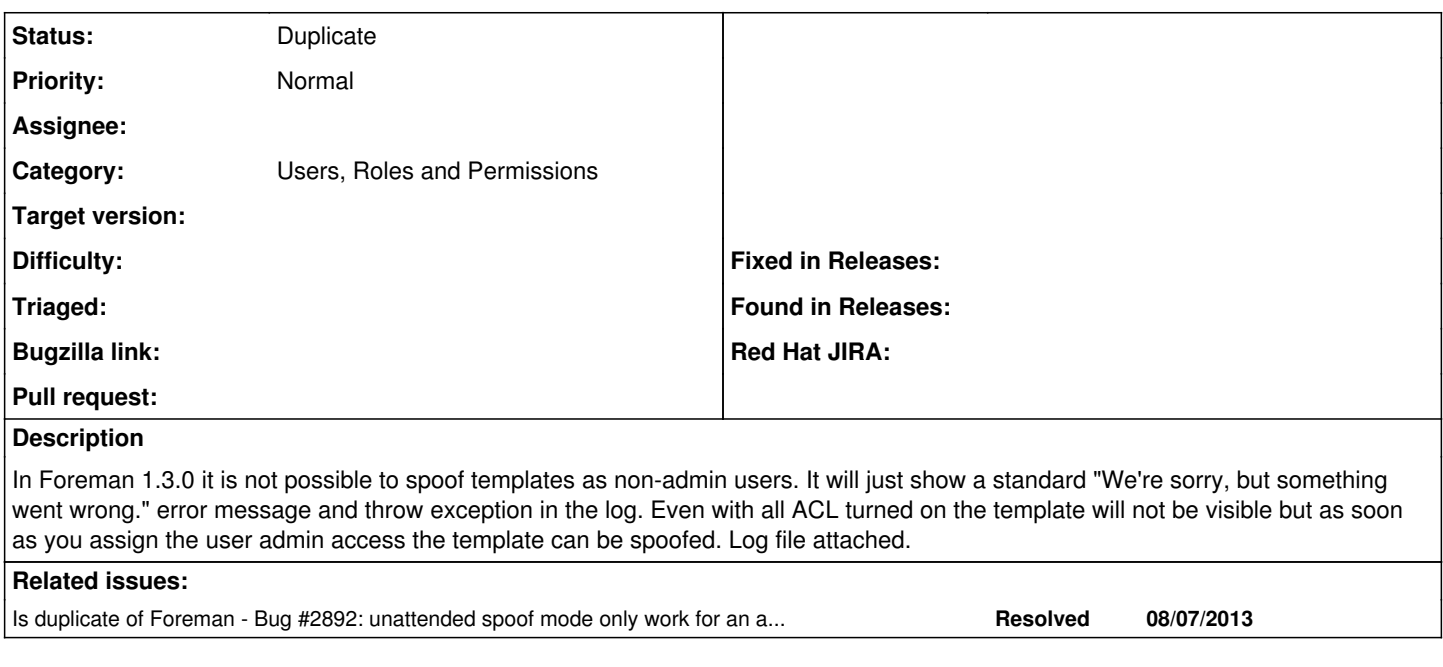

#### **History**

#### **#1 - 10/21/2013 04:23 PM - Dominic Cleal**

*- Category set to Users, Roles and Permissions*

#### **#2 - 10/22/2013 08:22 AM - Lukas Zapletal**

Reproduced.

### **#3 - 10/22/2013 09:11 AM - Lukas Zapletal**

Hmmm I am not sure why we call authorize method even when it is not supposed to be called:

```
  FILTERS.each do |f|
    define_method("#{f}_with_unattended") do
        send("#{f}_without_unattended") if params.keys.include?("spoof")
    end
    alias_method_chain f, :unattended
end
```
#### **#4 - 11/01/2013 10:47 AM - Dominic Cleal**

*- Is duplicate of Bug #2892: unattended spoof mode only work for an administrator added*

#### **#5 - 11/01/2013 10:47 AM - Dominic Cleal**

*- Status changed from New to Duplicate*

### **Files**

foreman-spoof-template-log.txt **16.5 KB** 10/21/2013 Max San